#### Computer Science CSCI 251

#### **Systems and Networks**

Dr. Peter Walsh
Department of Computer Science
Vancouver Island University
peter.walsh@viu.ca

# Batch Processing (1950's) User-1 job Operator job batch am run User-2 Computer job batch pm run User-n job2 job3 job4 job5 job1 Time

2: Computer Science CSCI 251 — Lecture 3

# Batch Processing (1950's) cont.

- Behaviour
  - once a job is running, it has total control of the computer
  - jobs run to completion or terminate abnormally
- Advantages
  - increased performance since operator intervention is not required between jobs in the batch
- Disadvantages
  - no interaction between the user and his/her job
  - what if a job had an infinite loop?

# Batch Jobs With Input/Output (I/O)

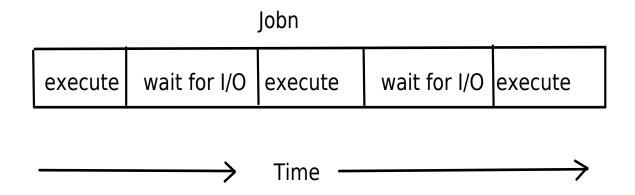

- Problem (I/O delays)
  - a lot of time is wasted waiting for I/O
- Solution (Multiprogramming)
  - execution of many jobs concurrently
  - switch the CPU from one job to another when the first becomes blocked while waiting for I/O

#### Multiprogramming Model

- a process is a program in execution
- the term job is replaced by process
- still no user interaction with processes

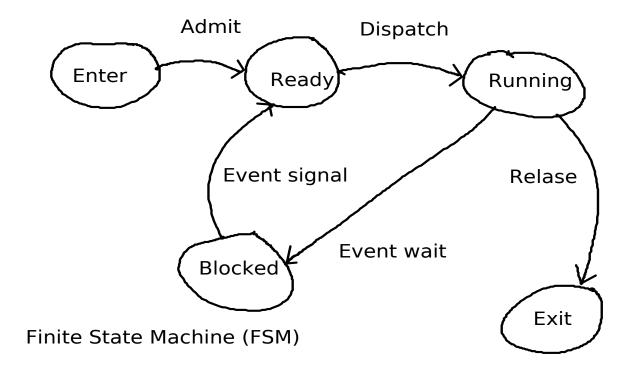

# Timesharing Model

- also known as multitasking
- increases responsiveness

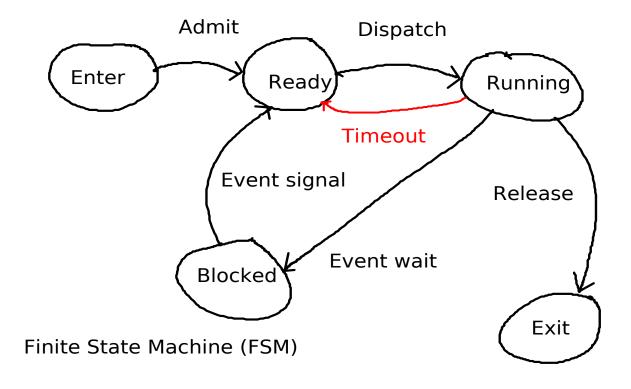

#### Process Execution

- Dispatcher
  - responsible for moving a process from the **Ready** state to the **Running** state
  - is concerned with the low-level mechanisms of running a process (context switch)
- Scheduler
  - responsible for selecting the next process
     to execute from processes in the **Ready** state
  - is concerned with scheduling policies

#### Scheduling Policy Metrics

- Processor Utilization
  - percentage of time a processor spends executing processes
- Response Time
  - time from process release to the beginning of a response
- Throughput
  - number of completed processes per unit time
- Waiting Time
  - time a process waits in the **Ready** state
- Turnaround Time
  - time from process release to completion

#### Unix History

- https://en.wikipedia.org/wiki/History\_of\_Unix
- Multics (Mid 1960's)
  - MIT, Bell Labs and General Electric
  - GE-645 mainframe computer
- Unix (1973)
  - Bell Labs
  - DEC PDP mini computers
  - licensed it to educational institutions
- Linux (1991)
  - rewrite Unix kernel for the x86 architecture
  - IBM PC, Home Computer

# Linux

- Linux Torvalds
  - initial release 1991

#### Distribution

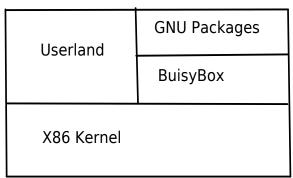

- Distributions
  - TinyCore
  - Debian
  - Ubuntu

#### Distribution Versions

- - version 6.4 (buisybox), kernel 3.6 (2015)
  - version 11.1 (buisybox), kernel 5.43 (2020)
  - rolling release
- O Debian
  - version 10 Buster (gnu), kernel 4.19 (2019)
  - version 11 Bullseye (gnu) (TBD)
  - scheduled release
- Ubuntu
  - version 20.04 LTS Focal Fossa (gnu), kernel 5.4 (April 2020)
  - version 20.10 Groovy Gorilla (gnu), (October 2020)
  - LTE (Long Term Support)

#### Bootable Linux Installation

- Full Install
  - traditional installation where code and data
     are stored on disk(s) (secondary storage unit(s))
  - sometimes referred to as a scatter install
- - OS boots and runs directly from CD
  - typically, there is no code nor data persistence and the system returns to its pre-boot state on shutdown
  - uses include full-install system rescue, repair and installation

# TinyCore

- Overview
  - loads itself into RAM from storage
  - small foot print (8MB 64MB RAM)
- Installation Options (CSCI 251 Labs)
  - Live CD: boot from CD (iso)
     uses ISOLINUX as the boot-loader
  - Frugal: system in two files uses GRUB as the boot-loader
  - Hard Drive: scatter mode
     uses GRUB as the boot-loader

#### TinyCore Materials

- - /srv/export/TinyCore-current.iso
     (file on otter and the cubs)
  - http://csci.viu.ca/export/TinyCore-current.iso (available through the web)
- Virtual Hard Disk
  - download from the course web page
- On VIU Equipment
  - each student shares one copy of the Live CD iso
  - ullet each student had their own copy of the virtual hard drive stored in  $\sim$ /VirtualBox VMs